## Scan for SVM

## Rbf, cv=3, best C and gamma.

Use half sample as train dataset and gridsearch the best hyper parameters with train dataset. And then apply the best parameters in the test dataset.

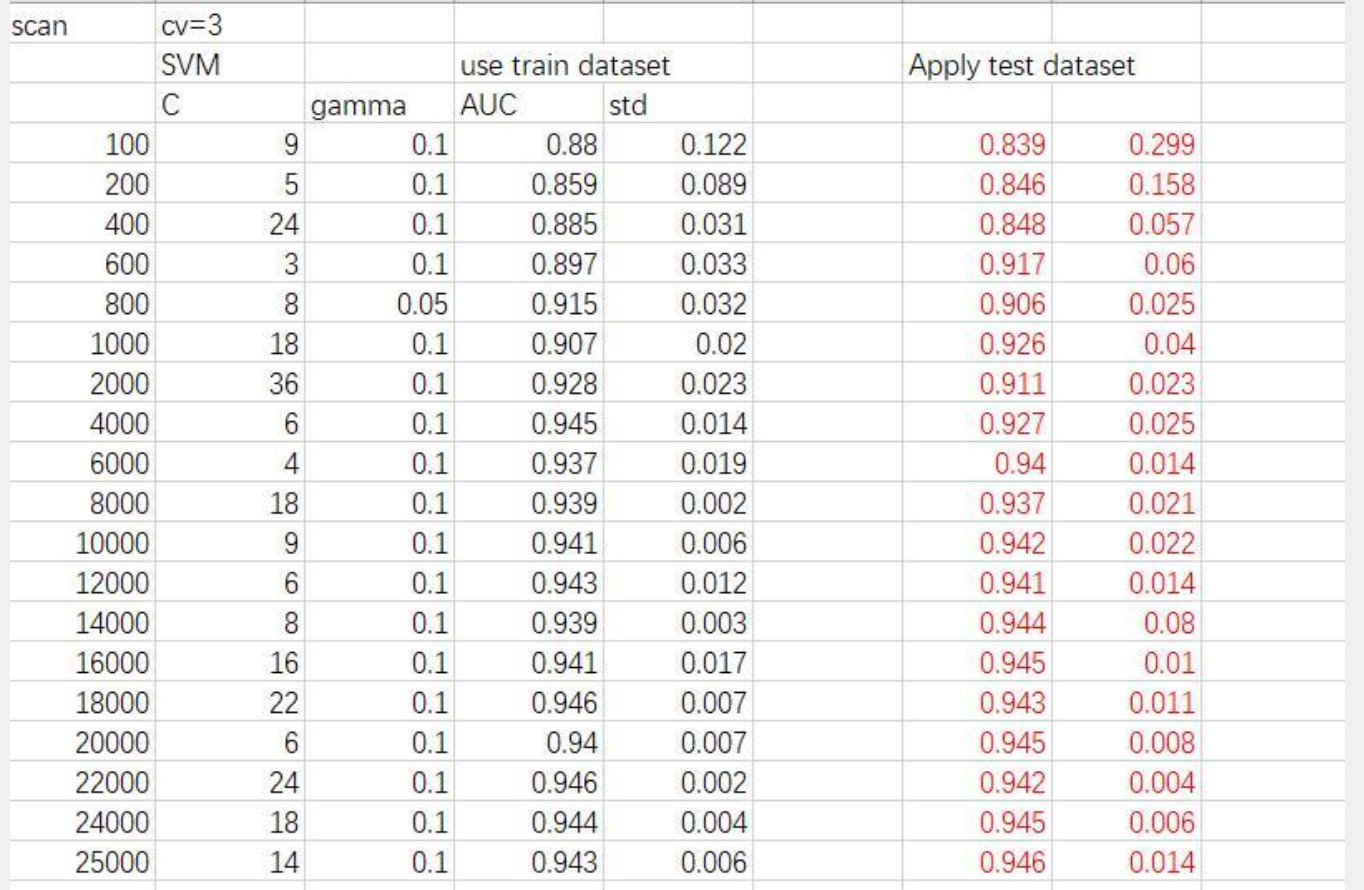

## Compare

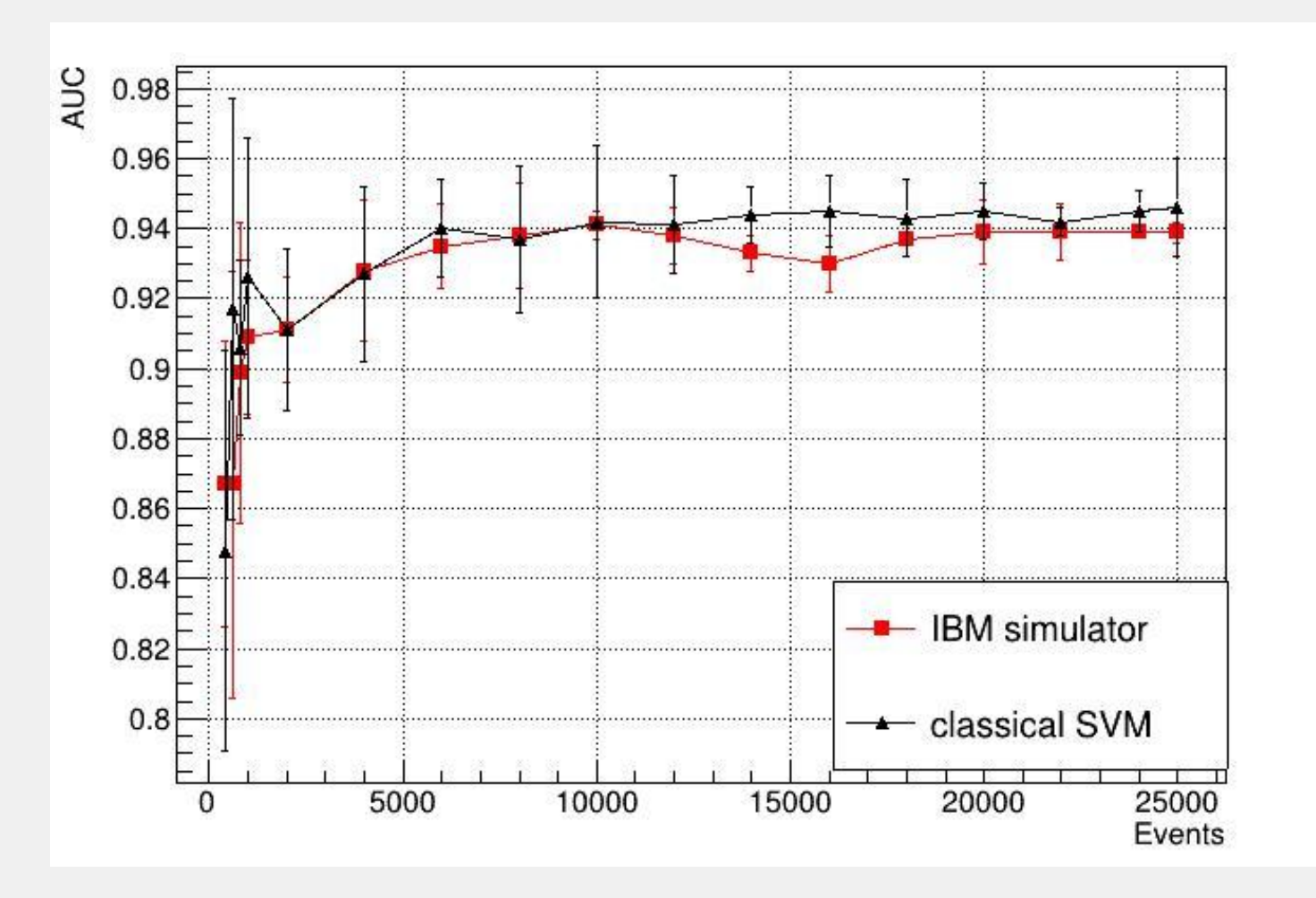

SVM finish the scan. Working with QSVM scan now.